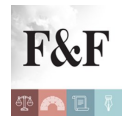

Esportatori abituali: aggiornato il software per l'invio online delle dichiarazioni d'intento. Semplificati gli adempimenti per chi presenta più modelli

## [Condividi](https://www.addtoany.com/share)

Gli esportatori abituali potranno compilare più velocemente le dichiarazioni d'intento da inviare telematicamente all'Agenzia delle Entrate per poter effettuare acquisti o importazioni senza applicazione dell'IVA.

Con l'[aggiornamento del](http://www.agenziaentrate.gov.it/wps/content/Nsilib/Nsi/Home/CosaDeviFare/Dichiarare/Dichiarazioni+operazioni+intracomunitarie/Dichiarazioni+di+intento/SW+dich+intento+nuova/) [software](http://www.agenziaentrate.gov.it/wps/content/Nsilib/Nsi/Home/CosaDeviFare/Dichiarare/Dichiarazioni+operazioni+intracomunitarie/Dichiarazioni+di+intento/SW+dich+intento+nuova/), pubblicato sul sito www.agenziaentrate.it, i contribuenti potranno "importare" nelle dichiarazioni d'intento tutti i dati contenuti nel frontespizio di una dichiarazione già compilata e raggruppare più dichiarazioni **in un unico** *file* **in modo da inviare in un'unica soluzione più lettere di intento**.

L'Agenzia ha introdotto le due nuove funzionalità allo scopo di agevolare i contribuenti che utilizzano l'applicazione per compilare tanti modelli.

Adesso sarà possibile importare da una dichiarazione precedentemente compilata tutti i dati anagrafici e sarà possibile raggruppare più dichiarazioni in un unico file per poter inviare in un'unica soluzione più lettere di intento.

L'aggiornamento del software per le dichiarazioni d'intento recepisce le esigenze segnalate dai contribuenti.

[Link alle pagine sito dell'Agenzia delle Entrate contenenti le schede illustrative del nuovo](http://www.agenziaentrate.gov.it/wps/content/Nsilib/Nsi/Home/CosaDeviFare/Dichiarare/Dichiarazioni+operazioni+intracomunitarie/Dichiarazioni+di+intento/SW+dich+intento+nuova/) [Software di compilazione Dichiarazioni di intento \(IVI15\)](http://www.agenziaentrate.gov.it/wps/content/Nsilib/Nsi/Home/CosaDeviFare/Dichiarare/Dichiarazioni+operazioni+intracomunitarie/Dichiarazioni+di+intento/SW+dich+intento+nuova/)

[\(Versione software: 1.1.3 del 03/12/2015\)](http://www.agenziaentrate.gov.it/wps/content/Nsilib/Nsi/Home/CosaDeviFare/Dichiarare/Dichiarazioni+operazioni+intracomunitarie/Dichiarazioni+di+intento/SW+dich+intento+nuova/)

## *Per saperne di più:*

**[I primi chiarimenti sulle novità fiscali contenute nel decreto legislativo](http://www.pianetafiscale.it/files/Prassi/2014/P1433542.pdf) ["semplificazioni"](http://www.pianetafiscale.it/files/Prassi/2014/P1433542.pdf)**

[Circolare n. 31 del 30 dicembre 2014, con oggetto: Semplificazione fiscale – D.Lgs.](http://www.pianetafiscale.it/files/Prassi/2014/P1433542.pdf)

Esportatori abituali: aggiornato il software per l'invio online delle dichiarazioni d'intento. Semplificati gli adempimenti per chi presenta più modelli | 1

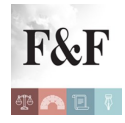

Esportatori abituali: aggiornato il software per l'invio online delle dichiarazioni d'intento. Semplificati gli adempimenti per chi presenta più modelli

## [21/11/2014, n. 175 – Attuazione della delega prevista dalla L 11/03/2014, n. 23](http://www.pianetafiscale.it/files/Prassi/2014/P1433542.pdf)

**[Risoluzione dell'Agenzia delle Entrate n. 38 E del 13 aprile 2015:«](http://www.pianetafiscale.it/files/Prassi/2015/P1503255.pdf)***[IVA \(Imposta sul](http://www.pianetafiscale.it/files/Prassi/2015/P1503255.pdf) [valore aggiunto\) – Importazioni – IVA all'importazione – Esportatori abituali –](http://www.pianetafiscale.it/files/Prassi/2015/P1503255.pdf) [Dichiarazione d'intento di acquistare o importare beni e servizi senza applicazione](http://www.pianetafiscale.it/files/Prassi/2015/P1503255.pdf) [dell'imposta sul valore aggiunto – Adempimenti per l'utilizzo in dogana – Modalità](http://www.pianetafiscale.it/files/Prassi/2015/P1503255.pdf) [di redazione – Art. 8, D.P.R. 26/10/1972, n. 633 – Artt. 1 e 2, del D.L. 29/12/1983, n.](http://www.pianetafiscale.it/files/Prassi/2015/P1503255.pdf) [746, conv., con mod., dalla L. 27/02/1984, n. 17 – Superamento di precedenti](http://www.pianetafiscale.it/files/Prassi/2015/P1503255.pdf) [istruzioni \(Ris. prot. 355235 del 27 luglio 1985\) – Necessità della presentazione di](http://www.pianetafiscale.it/files/Prassi/2015/P1503255.pdf) [una dichiarazione d'intento per ogni singola operazione specificando il relativo](http://www.pianetafiscale.it/files/Prassi/2015/P1503255.pdf) [importo – Esclusione – Modifica istruzioni alla compilazione](http://www.pianetafiscale.it/files/Prassi/2015/P1503255.pdf)***[»](http://www.pianetafiscale.it/files/Prassi/2015/P1503255.pdf)**

## **[Il modello e le istruzioni](http://www.agenziaentrate.gov.it/wps/content/Nsilib/Nsi/Home/CosaDeviFare/Dichiarare/Dichiarazioni+operazioni+intracomunitarie/Dichiarazioni+di+intento/Modello/)**

**[Aggiornamento delle istruzioni relative al modello di dichiarazione d'intento di](http://www.agenziaentrate.gov.it/wps/file/Nsilib/Nsi/Home/CosaDeviFare/Dichiarare/Dichiarazioni+operazioni+intracomunitarie/Dichiarazioni+di+intento/Modello/Aggiornamento+delle+istruzioni/Aggiornamento+delle+istruzioni+relative+al+modello+di+dichiarazione+d%27intento.pdf) [acquistare o importare beni e servizi senza applicazione dell'imposta sul valore](http://www.agenziaentrate.gov.it/wps/file/Nsilib/Nsi/Home/CosaDeviFare/Dichiarare/Dichiarazioni+operazioni+intracomunitarie/Dichiarazioni+di+intento/Modello/Aggiornamento+delle+istruzioni/Aggiornamento+delle+istruzioni+relative+al+modello+di+dichiarazione+d%27intento.pdf) [aggiunto](http://www.agenziaentrate.gov.it/wps/file/Nsilib/Nsi/Home/CosaDeviFare/Dichiarare/Dichiarazioni+operazioni+intracomunitarie/Dichiarazioni+di+intento/Modello/Aggiornamento+delle+istruzioni/Aggiornamento+delle+istruzioni+relative+al+modello+di+dichiarazione+d%27intento.pdf)**

*[Link alla funzione "Verifica ricevuta dichiarazione di intento" – La procedura](http://telematici.agenziaentrate.gov.it/VerIntent/VerificaIntent.do?evento=carica) [consente di effettuare il riscontro telematico dell'avvenuta presentazione della](http://telematici.agenziaentrate.gov.it/VerIntent/VerificaIntent.do?evento=carica) [dichiarazione d'intento. Se tutti i dati inseriti nell'apposita maschera di ricerca](http://telematici.agenziaentrate.gov.it/VerIntent/VerificaIntent.do?evento=carica) [corrispondono a quelli della ricevuta rilasciata dall'Agenzia a seguito della](http://telematici.agenziaentrate.gov.it/VerIntent/VerificaIntent.do?evento=carica) [presentazione della dichiarazione d'intento, il messaggio di risposta sarà](http://telematici.agenziaentrate.gov.it/VerIntent/VerificaIntent.do?evento=carica) ["dichiarazione d'intento correttamente presentata"](http://telematici.agenziaentrate.gov.it/VerIntent/VerificaIntent.do?evento=carica)*